()WebServerABAB A(Web)

\*nix(Linux/Unix/FreeBSD)Windows

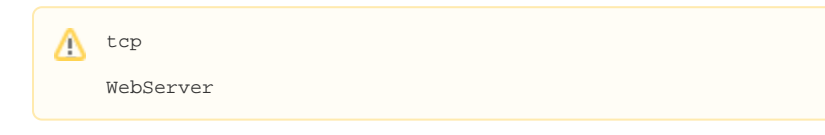

GoFrameWebWeb/Server/(\*nix)Server/

## <span id="page-0-0"></span>Web

#### **WebServer**

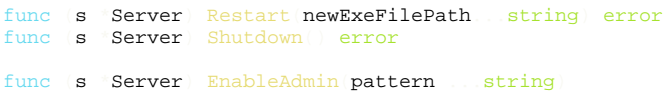

Restart\*nixwindowsShutdownEnableAdmin/debug/admin()

#### 1. **Restart**

Restart(newExeFilePath)windowsServer

- 2. **EnableAdmin**
	- ServerServer
	- EnableaAdmimrestartGETrestartnewExeFilePath [http://127.0.0.1/debug/admin](http://127.0.0.1/debug/admin/restart?newExeFilePath=xxxxxxx)
	- [/restart?newExeFilePath=xxxxxxx](http://127.0.0.1/debug/admin/restart?newExeFilePath=xxxxxxx)
	- Server1ServeradminadminServer

#### <span id="page-0-1"></span>**1**

```
package main
```

```
import
    "time"
     "github.com/gogf/gf/v2/frame/g"
    "github.com/gogf/gf/v2/os/gproc"
    "github.com/gogf/gf/v2/net/ghttp"
func\texttt{main}(s := g. Server()
 s.BindHandler("/", func(r *ghttp.Request){
        r.Response.Writeln("")
    s.BindHandler("/pid", func(r *ghttp.Request)
        r.Response.Writeln(gproc.Pid())
 s.BindHandler("/sleep", func(r *ghttp.Request){
 r.Response.Writeln(gproc.Pid())
         time.Sleep(10*time.Second)
        r.Response.Writeln(gproc.Pid())
    s EnableAdmin
    s.SetPort(8199)
     s.Run()
```
1. <http://127.0.0.1:8199/pid> pid

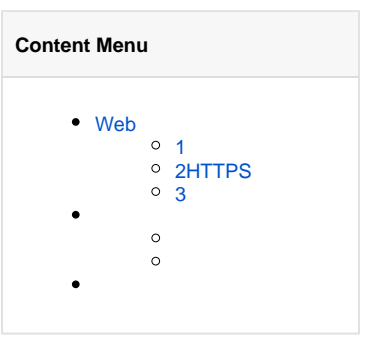

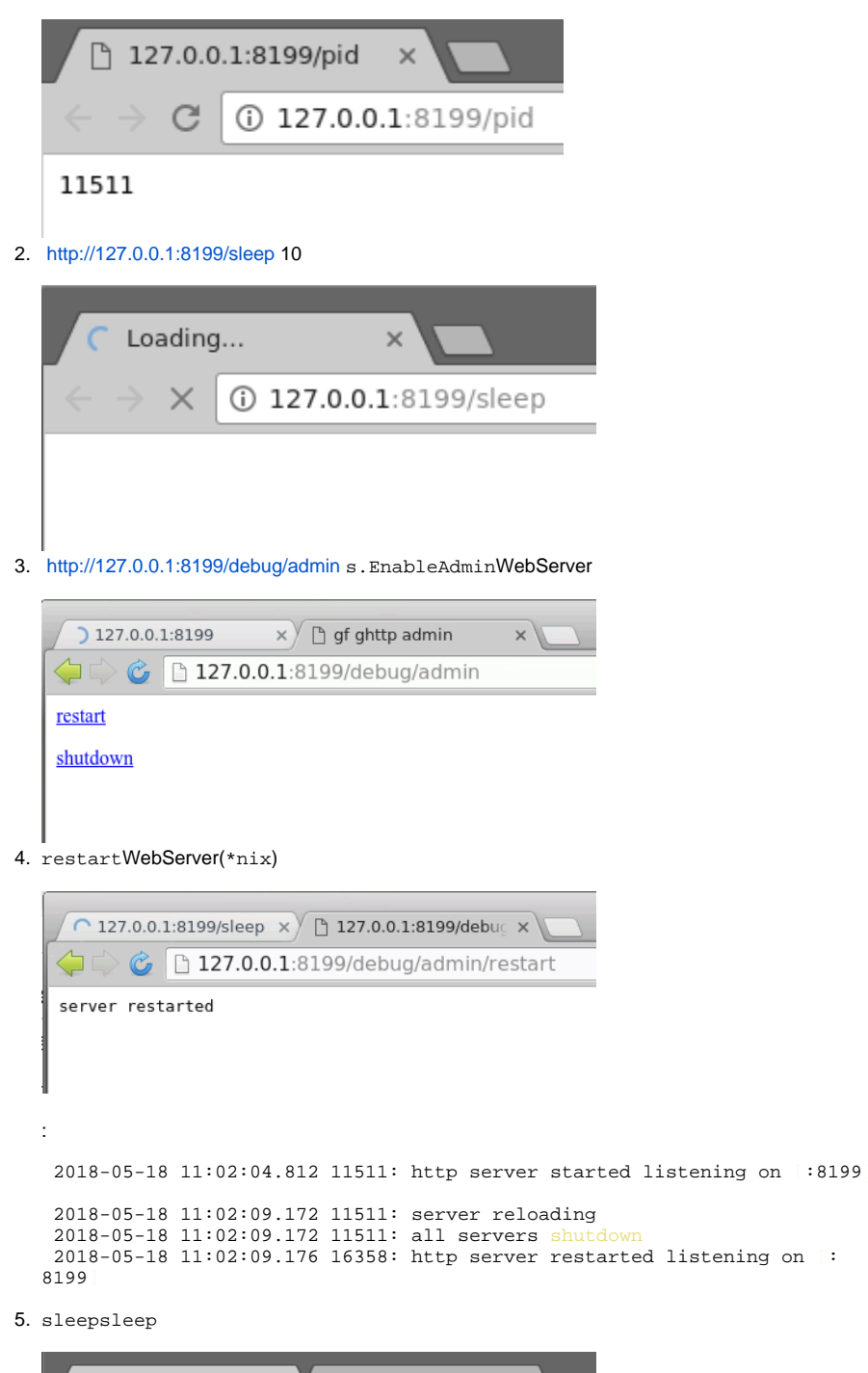

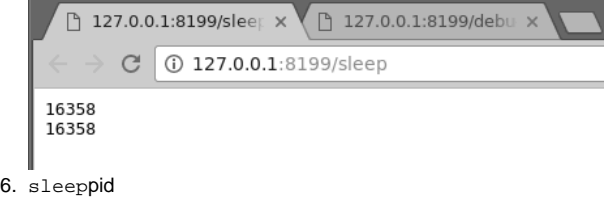

# <span id="page-1-0"></span>**2HTTPS**

package main

```
import
     "github.com/gogf/gf/v2/frame/g"
     "github.com/gogf/gf/v2/net/ghttp"
func main(
s := g. Server()
 s.BindHandler("/", func(r *ghttp.Request){
        r.Response.Writeln("")
     s.EnableHTTPS("/home/john/temp/server.crt", "/home/john/temp/server.key")
    s.EnableAdmin
    s. SetPort(8200)
     s.Run()
```
GoFrameHTTPS

```
1. 
https://127.0.0.1:8200/debug/admin/restart HTTPS
```

```
2. 
https://127.0.0.1:8200/debug/admin/shutdown WebServer
```

```
2018-05-18 11:13:05.554 17278: https server started listening on [:8200]
2018-05-18 11:13:21.270 17278: server reloading
2018-05-18 11:13:21.270 17278: all servers sh
2018-05-18 11:13:21.278 17319: https server reloaded listening on [:8200]
2018-05-18 11:13:34.895 17319: server shutting down
2018-05-18 11:13:34.895 17269: all servers shutdown
```
### <span id="page-2-0"></span>**3**

```
GoFrame
```

```
package main
```

```
import
     "github.com/gogf/gf/v2/frame/g"
func main(
    sl := g. Server("sl" s1.EnableAdmin()
     s1.SetPort(8100, 8200)
    s1.Start(
```
 $s2 = g$ . Server(" $s2$ ") s2 EnableAdmin s2.SetPort(8300, 8400)

```
s2. Start
 g.Wait()
```
WebServer s1s28100820083008400 <http://127.0.0.1:8100/debug/admin/reload> [http://127.0.0.1:8100](http://127.0.0.1:8100/debug/admin/shutdown) [/debug/admin/shutdown](http://127.0.0.1:8100/debug/admin/shutdown)

```
2018-05-18 11:26:54.729 18111: http server started listening on [:8400]
2018-05-18 11:26:54.729 18111: http server started listening on [:8100]
2018-05-18 11:26:54.729 18111: http server started listening on [:8300]
2018-05-18 11:26:54.729 18111: http server started listening on [:8200]
2018-05-18 11:27:08.203 18111: server reloading
2018-05-18 11:27:08.203 18111: all servers shutdown
2018-05-18 11:27:08.207 18124: http server reloaded listening on [:8300]
2018-05-18 11:27:08.207 18124: http server reloaded listening on [:8400]
2018-05-18 11:27:08.207 18124: http server reloaded listening on [:8200]
2018-05-18 11:27:08.207 18124: http server reloaded listening on [:8100]
2018-05-18 11:27:19.379 18124: server shutting down
2018-05-18 11:27:19.380 18102: all servers shutdown
```
SIGUSR1

kill -SIGUSR1 ID

### SIGINT/SIGQUIT/SIGKILL/SIGHUP/SIGTERM

kill -SIGTERM ID

GoFrameWebServerg.Server()ServerRestartShutdownServer